# **Recovery Boot Diskette Creator Crack (LifeTime) Activation Code Free Latest**

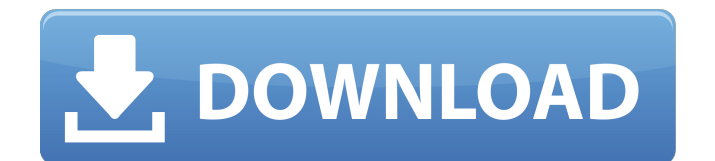

## **Recovery Boot Diskette Creator Crack + Serial Key Free [Win/Mac]**

Compressed files: Arduino Tutorials Arduino is an open-source electronics prototyping platform based on microcontrollers and free software such as Arduino IDE. The platform supports various communications protocols. There is a growing number of Arduino projects in the RepRap theme. Arduino Tutorials This article is split into 3 parts. In this part, we will be creating an LED blinking project using the Arduino prototyping platform. In this project, we will be creating a simple circuit using a light emitting diode (LED) and a transistor. We will connect the base of the transistor to the LED. The LED is connected to a power source and the collector of the transistor is connected to a digital pin. The digital pin's output is controlled by the Arduino platform. We will make the digital pin go high or low based on the digital data bit. The digital data is represented as a series of 0s and 1s. The board has two LEDs. One is connected in series, while the other is connected in parallel. The series LED represents a lower voltage output. The parallel LED has a higher voltage, but has lower current. In this tutorial, I will be explaining how to create a simple circuit using a LED. Arduino Tutorials In the next 2 videos we are going to build a simple resistive touch switch using the Arduino. Here is a description of the circuit This is a simple circuit using a two poles resistor which consists of 2 wires. Each pole has 3 pins. 1 pin is for the switch. The other two pins are for the "trigger" and "heater". The trigger pin provides the "bang" for the switch. Once the switch is triggered it holds the switch closed until the next time. You'll notice the 1 pole resistor is located towards the bottom of the project. That's because it is functioning as a switch. The way we are connecting it is by pushing the switch to the up side. Let's get started on the wiring: Part 1 wiring the circuit, step 1 This project will be using Arduino's 'pinMode' function. You can use this function to make the switch to an input, or output. In this case I'm going to use it to make it an input. You can use the pinMode function like this: If you wish to make it an output, you would use: Now we are going to add the input and switch to the pushbutton.

#### **Recovery Boot Diskette Creator Crack + [32|64bit] (2022)**

Recovery Boot Diskette Creator is a small, yet powerful tool designed to make bootable Recovery Diskettes automatically. In order to create a Recovery Diskette, you must first format the blank, empty disk that you would like to use to write the Recovery Diskette. After you've properly formatted the disk, Recovery Boot Diskette Creator can take care of the rest for you. It will do everything you need to get your computer back on its feet quickly and easily. And it's easy to use! Simply choose the location where you want your Recovery Diskette to be stored. You can select any location except for the system's Main Memory. This is because the contents of your Main Memory are saved to the hard disk and the hard disk is currently in use, so it can't be used to store this Recovery Diskette. When you're ready, enter the Time to Write and Reboot Settings. This will determine how much time Recovery Boot Diskette Creator will wait before actually writing the Recovery Diskette and rebooting your computer. The program will immediately start writing the Recovery Diskette to the disk you chose. When it's done, the program will beep to let you know. At that point, you can either simply wait until you hear the beep and see the Diskette blink, or continue to watch the progress bar to see how far it is through. It will usually take about ten minutes to complete the entire process. Warning! It should be noted that you do not need a special Boot Diskette. All you need is a computer that will start up again if a problem arises. You can use a USB Flash Drive, CD-Rom or floppy disk. Recovery Boot Diskette Creator works just like a normal recovery disk. Other Features: - You can select any supported Windows version from XP to Windows 10. - You can set the Time to Write and Reboot Settings. - You can select from a list of supported Windows versions. - You can even create a whole new Diskette with whatever settings you choose. Recovery Boot Diskette Creator Website: Screenshot: Download Recovery Boot Diskette Creator To download Recovery Boot Diskette Creator, click on the button below and you will be directed to the "Download Now" page. When the download completes, start the install program. If you have any questions, please feel free to contact me

through the "Ask b7e8fdf5c8

#### **Recovery Boot Diskette Creator Crack +**

The recovery diskette created with this program will boot your computer up when the computer won't start up. A real boot diskette is created using the compressed file (.iso or.img) created by this program. This diskette can be used to create an image file on a blank diskette for recovery purposes. Recovery Boot Diskette Creator Features: - Can create a bootable diskette from almost any compressed image (.iso,.img,.cr2,.img2) file - Can create a bootable diskette from a Windows XP and Windows Vista boot.ini file - Read and create boot.ini files that boot Windows XP and Windows Vista - Make backups of boot.ini files - Display a message box when the utility is run - Can create bootable diskettes from.iso files for Windows XP and Windows Vista - Supports all version of Windows XP - Supports Windows Vista - Supports Windows 2000, Windows 2003, Windows XP and Windows Vista - Can make a bootable diskette from compressed images (.iso,.img,.img2,.cr2) files - Supports all versions of WinZip, WinRAR - Support images created by UltraDisk, CDBurnerXP or other bootable software - Support boot.ini files - Supports image files created by TestDisk and other software - Supports all versions of WinZip, WinRAR - Support images created by UltraDisk, CDBurnerXP or other bootable software - Supports boot.ini files - Can create a bootable diskette from compressed images (.iso,.img,.img2,.cr2) files - Supports all versions of WinZip, WinRAR - Supports images created by TestDisk and other software - Supports boot.ini files - Supports compression used for compression (full, sha1, sha2, lzx, rar, rar2, md, crc, z) - Supports Open/Save dialogs - Select images to be used - Choose the image file size and type - Choose the name of the boot diskette - Choose a destination path for the created file - Supports both PC and Mac operating systems - Doesn't require any additional software to create a bootable diskette - Supports almost all bootable software - Compatible with NTFS and FAT 32 formats - Supports more than 600.iso and.img files - Provides a wizard

## **What's New in the Recovery Boot Diskette Creator?**

Recovery Boot Diskette Creator is a powerful tool for creating a diskette for Windows. You can use it to create a floppy, CD/DVD, or removable hard disk. The program is easy to use. You don't need to know a lot of technical knowledge about Windows to use it. All of the Windows installation files are stored in the program. The program can create an image of your diskette. This image is a perfect, ready-to-use WinOs image. March 13, 2019 Driver Booster is a software utility that will help you identify faulty drivers on your PC and make sure they are correct and up to date. You should regularly check and update your drivers, as they often contain security updates and bug fixes. Driver Booster quickly scans your PC to identify which drivers are not up to date and need to be updated. March 6, 2019 Easy Photo Recorder 2.1.0 is an easy to use and powerful utility for making video/movie, audio, image and flash slideshows. It will extract photos from Web page automatically and put them into a folder. You can also insert the photos into an Internet article and the photos will be slideshow. In addition, Easy Photo Recorder can convert to MP3, WMA, WMV, 3GP, AVI, MOV, MP4, MPG, GIF, JPEG, BMP, PNG, PSD, HDR, PDF, TIF, DOC, XLS, PPT, DOCX, RTF, SQL, TEXT, XML, SWF, XML, HTML, WSC, CSS and other formats. March 5, 2019 Nero Video 2017 is the ideal tool for creating professional home videos and burn them onto DVD, Blu-ray, or Blu-ray Hybrid discs. Play movies from any disc type, burn files to discs, copy media and optimize the video quality. Burn files directly to disc with ISO-9660, UDF, FAT12, FAT16, FAT32, JFS and HFS+ formats. Create Blu-ray and DVD discs from AVI, FLV, MPEG, MP4, 3GP, OGM, M4V, DIVX, WMV, QT, MOV, MPG, RM, VOB, 3GPP, DPO, MPL, PGX, QT1, TTA, TVP, AMV, SSA and ASF. Customize an ISO image to burn as a DVD or Blu

## **System Requirements For Recovery Boot Diskette Creator:**

OS: Windows Vista SP2 or later Processor: 1.7 GHz Memory: 1 GB RAM Graphics: DirectX 9 graphics card with at least 512 MB RAM Hard Disk: 8 GB Hard Disk Space: 250 MB Additional Notes: If you are running Windows 7 or Windows 8, please download & install the latest DirectX patches first. (See DirectX Downloads.) Other/Random Notes: Please consider leaving feedback if you are enjoying this game. Ever notice that many of the basic

[http://lamhey.com/wp-](http://lamhey.com/wp-content/uploads/2022/07/Craft_Vapors_Recipe_Book__Full_Version_March2022.pdf)

[content/uploads/2022/07/Craft\\_Vapors\\_Recipe\\_Book\\_\\_Full\\_Version\\_March2022.pdf](http://lamhey.com/wp-content/uploads/2022/07/Craft_Vapors_Recipe_Book__Full_Version_March2022.pdf) <http://muzing.ru/2022/07/04/alwaysontop-incl-product-key/> [https://moronencaja.com/wp-content/uploads/2022/07/HTML\\_\\_Free\\_Updated2022.pdf](https://moronencaja.com/wp-content/uploads/2022/07/HTML__Free_Updated2022.pdf)

<https://teenmemorywall.com/conceptdraw-webwave-crack-free-mac-win-april-2022/>

<https://www.consultingproteam.com/2022/07/04/mockupui-crack-x64/>

<https://greenteam-rds.com/ooxml-strict-converter-for-office-2010-crack-download-pc-windows/> [https://whatchats.com/upload/files/2022/07/mkgH4RYrM3o84zUqF2ju\\_04\\_c9e6f552d96d858d56530d](https://whatchats.com/upload/files/2022/07/mkgH4RYrM3o84zUqF2ju_04_c9e6f552d96d858d56530de30b18461d_file.pdf)

[e30b18461d\\_file.pdf](https://whatchats.com/upload/files/2022/07/mkgH4RYrM3o84zUqF2ju_04_c9e6f552d96d858d56530de30b18461d_file.pdf)

[http://reddenegocios.garantizamifuturo.com/upload/files/2022/07/eFKXztWk1wBw1fyAGPFq\\_04\\_2d30](http://reddenegocios.garantizamifuturo.com/upload/files/2022/07/eFKXztWk1wBw1fyAGPFq_04_2d30b36429359650777108efefc8f68c_file.pdf) [b36429359650777108efefc8f68c\\_file.pdf](http://reddenegocios.garantizamifuturo.com/upload/files/2022/07/eFKXztWk1wBw1fyAGPFq_04_2d30b36429359650777108efefc8f68c_file.pdf)

<http://www.ecelticseo.com/?p=9989>

[https://parsiangroup.ca/2022/07/keylemon-17-1-0-crack-activation-code-download-3264bit](https://parsiangroup.ca/2022/07/keylemon-17-1-0-crack-activation-code-download-3264bit-latest-2022/)[latest-2022/](https://parsiangroup.ca/2022/07/keylemon-17-1-0-crack-activation-code-download-3264bit-latest-2022/)

<https://lezizceset.net/windows-10-update-switch-free-latest/>

[https://discoversicily.eu/wp-](https://discoversicily.eu/wp-content/uploads/2022/07/Sodiumworks_Convertset__Activator_Download.pdf)

[content/uploads/2022/07/Sodiumworks\\_Convertset\\_\\_Activator\\_Download.pdf](https://discoversicily.eu/wp-content/uploads/2022/07/Sodiumworks_Convertset__Activator_Download.pdf)

<https://aqueous-thicket-87374.herokuapp.com/kirbar.pdf>

<https://shielded-cove-75497.herokuapp.com/felchav.pdf>

<https://wakelet.com/wake/cvaLoEAt879yxDQFzNbkB>

<https://haitiliberte.com/advert/krento-portable-16-11-crack-license-key-free-download-2022-latest/> <https://discoverlosgatos.com/ilike-photo-recovery-crack-3264bit-2022/>

<https://thecryptowars.com/carting-management-crack-free-download-for-windows-latest/>

[https://whatchats.com/upload/files/2022/07/DGB2HWQFe2OA7Rrt7CTN\\_04\\_e1d56eb2f8c1746d4b7da](https://whatchats.com/upload/files/2022/07/DGB2HWQFe2OA7Rrt7CTN_04_e1d56eb2f8c1746d4b7da95b653d1b2a_file.pdf) [95b653d1b2a\\_file.pdf](https://whatchats.com/upload/files/2022/07/DGB2HWQFe2OA7Rrt7CTN_04_e1d56eb2f8c1746d4b7da95b653d1b2a_file.pdf)

<http://wavecrea.com/?p=10606>